# **Adafruitmlx90614 Library Documentation**

*Release 1.0*

**Mikey Sklar**

**Jan 15, 2019**

## **Contents**

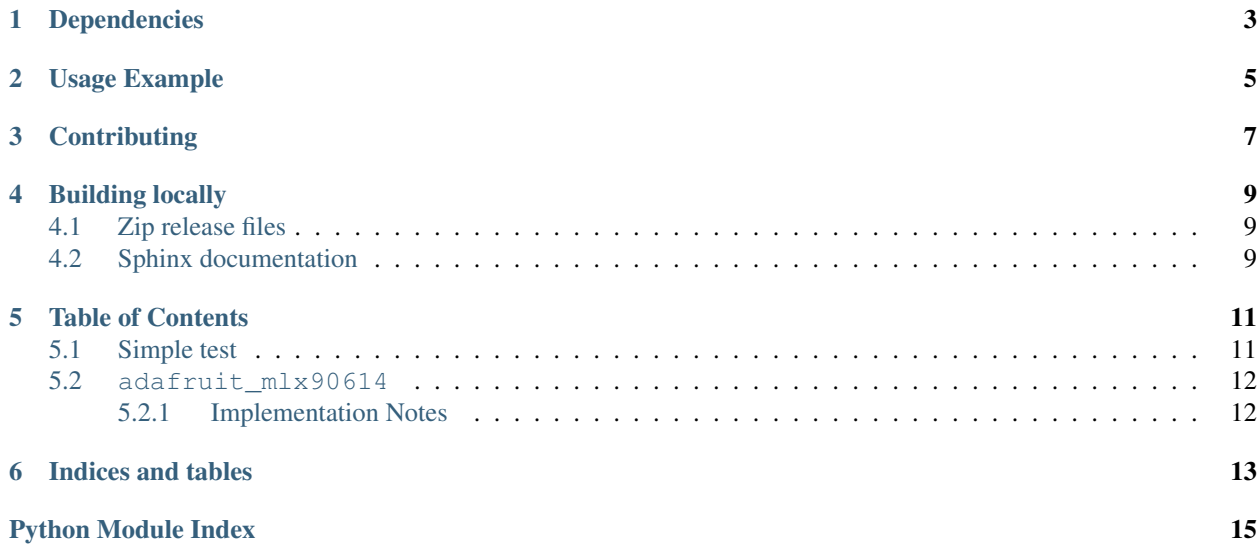

CircuitPython module for the Melexis MLX90614 Contact-less Infrared Temperature sensor. See examples/mlx90614\_simpletest.py for a demo of the usage.

## Dependencies

#### <span id="page-6-0"></span>This driver depends on:

- [Adafruit CircuitPython](https://github.com/adafruit/circuitpython)
- [Bus Device](https://github.com/adafruit/Adafruit_CircuitPython_BusDevice)

Please ensure all dependencies are available on the CircuitPython filesystem. This is easily achieved by downloading [the Adafruit library and driver bundle.](https://github.com/adafruit/Adafruit_CircuitPython_Bundle)

Usage Example

<span id="page-8-0"></span>See examples/mlx90614\_simpletest.py for a demo of the usage.

## **Contributing**

<span id="page-10-0"></span>Contributions are welcome! Please read our [Code of Conduct](https://github.com/adafruit/adafruit_CircuitPython_MLX90614/blob/master/CODE_OF_CONDUCT.md) before contributing to help this project stay welcoming.

### Building locally

### <span id="page-12-1"></span><span id="page-12-0"></span>**4.1 Zip release files**

To build this library locally you'll need to install the [circuitpython-build-tools](https://github.com/adafruit/circuitpython-build-tools) package.

```
python3 -m venv .env
source .env/bin/activate
pip install circuitpython-build-tools
```
Once installed, make sure you are in the virtual environment:

```
source .env/bin/activate
```
#### Then run the build:

```
circuitpython-build-bundles --filename_prefix adafruit-circuitpython-mlx90614 --
˓→library_location .
```
### <span id="page-12-2"></span>**4.2 Sphinx documentation**

Sphinx is used to build the documentation based on rST files and comments in the code. First, install dependencies (feel free to reuse the virtual environment from above):

```
python3 -m venv .env
source .env/bin/activate
pip install Sphinx sphinx-rtd-theme
```
Now, once you have the virtual environment activated:

```
cd docs
sphinx-build -E -W -b html . _build/html
```
This will output the documentation to docs/\_build/html. Open the index.html in your browser to view them. It will also (due to -W) error out on any warning like Travis will. This is a good way to locally verify it will pass.

#### Table of Contents

### <span id="page-14-3"></span><span id="page-14-1"></span><span id="page-14-0"></span>**5.1 Simple test**

Ensure your device works with this simple test.

Listing 1: examples/mlx90614\_simpletest.py

```
1 # Designed specifically to work with the MLX90614 sensors in the
2 \# adafruit shop
3 # ----> https://www.adafruit.com/product/1747
4 # ----> https://www.adafruit.com/product/1748
5 + 4\bullet # These sensors use I2C to communicate, 2 pins are required to
7 # interface Adafruit invests time and resources providing this open
\frac{1}{2} # source code,
9 # please support Adafruit and open-source hardware by purchasing
10 # products from Adafruit!
11
12 import board
13 import busio as io
14 import adafruit_mlx90614
15
16 # the mlx90614 must be run at 100k [normal speed]
17 \mid # i2c default mode is is 400k [full speed]
18 # the mlx90614 will not appear at the default 400k speed
19 \mid 12c = 10. I2C(board. SCL, board. SDA, frequency=100000)
20 \text{ mlx} = \text{adafruit} \text{ mlx}90614. \text{MLX}90614(i2c)21
22 # temperature results in celsius
23 print("Ambent Temp: ", mlx.ambient_temperature)
24 print("Object Temp: ", mlx.object_temperature)
```
### <span id="page-15-2"></span><span id="page-15-0"></span>**5.2 adafruit\_mlx90614**

CircuitPython module for the MLX90614 IR object temperature sensor.

• Author(s): Mikey Sklar based on code from these projects: Limor Fried - [https://github.com/adafruit/](https://github.com/adafruit/Adafruit-MLX90614-Library) [Adafruit-MLX90614-Library](https://github.com/adafruit/Adafruit-MLX90614-Library) Bill Simpson - [https://github.com/BillSimpson/ada\\_mlx90614](https://github.com/BillSimpson/ada_mlx90614) Mike Causer <https://github.com/mcauser/micropython-mlx90614>

#### <span id="page-15-1"></span>**5.2.1 Implementation Notes**

#### Hardware:

- Adafruit [Melexis Contact-less Infrared Sensor MLX90614 3V](https://www.adafruit.com/product/1747) (Product ID: 1747)
- Adafruit [Melexis Contact-less Infrared Sensor MLX90614 5V](https://www.adafruit.com/product/1748) (Product ID: 1748)
- Sensors: <https://www.adafruit.com/product/1747> <https://www.adafruit.com/product/1748>
- Datasheet: <https://cdn-shop.adafruit.com/datasheets/MLX90614.pdf>

#### Software and Dependencies:

• Adafruit CircuitPython firmware for the supported boards: <https://github.com/adafruit/circuitpython/releases>

#### **class** adafruit\_mlx90614.**MLX90614**(*i2c\_bus*, *address=90*)

Create an instance of the MLX90614 temperature sensor. You must pass in the following parameters: - i2c: An instance of the I2C bus connected to the sensor. - frequency=100000 - this sensor does not respond to the default 400000 i2c bus speed

Optionally you can specify: - address: The I2C address of the sensor. If not specified the sensor's default value will be assumed.

#### **ambient\_temperature** Ambient Temperature in celsius.

**object\_temperature**

Object Temperature in celsius.

Indices and tables

- <span id="page-16-0"></span>• genindex
- modindex
- search

Python Module Index

<span id="page-18-0"></span>a

adafruit\_mlx90614, [11](#page-14-2)

### Index

## A

adafruit\_mlx90614 (module), [11](#page-14-3) ambient\_temperature (adafruit\_mlx90614.MLX90614 attribute), [12](#page-15-2)

## M

MLX90614 (class in adafruit\_mlx90614), [12](#page-15-2)

## O

object\_temperature (adafruit\_mlx90614.MLX90614 attribute), [12](#page-15-2)